# **Langkah ke-1 Pendaftar melakukan input booking pendaftaran di eAdmisi eCampuz <http://starki.ecampuz.com/gtadmisi/>**

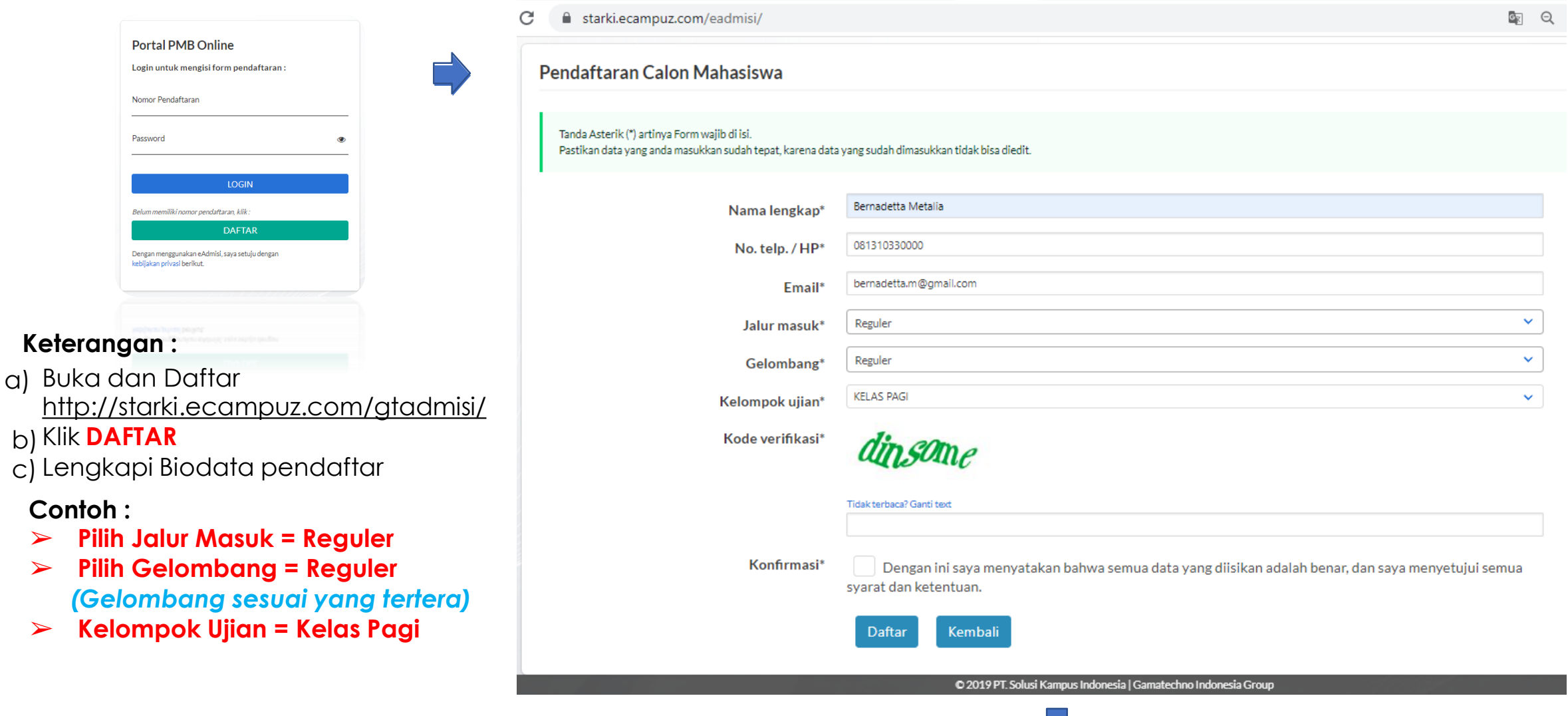

## **Langkah ke-2 Pendaftar mencetak bukti pendaftaran**

### **Keterangan :**

- a) Cetak Bukti Pendaftaran
- b) Pendaftar menerima bukti booking yg berisi :

### ➢ **Nama**

- ➢ **Nomor Pendaftaran**
- ➢ **Password**
- ➢ **E-mail**
- ➢ **No. HP**
- ➢ **Nominal pembayaran**
- ➢ **No. Virtual Account**

### **Pendaftar bisa melakukan pembayaran melalui ATM, Internet Banking atau Teller Bank**

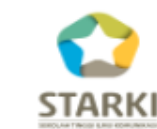

## SEKOLAH TINGGI ILMU KOMUNIKASI DAN SEKRETARI **TARAKANITA**

Kompleks Billy & Moon Pondok Kelapa, Telp: (021) 8649870, Fax: (021) 8642115 Web: http://starki.id Email: info@starki.id

#### KONFIRMASI PENDAFTARAN

Terimakasih atas kepercayaan anda mendaftar di SEKOLAH TINGGI ILMU KOMUNIKASI DAN SEKRETARI TARAKANITA. Kami informasikan data pendaftaran anda sebagai berikut:

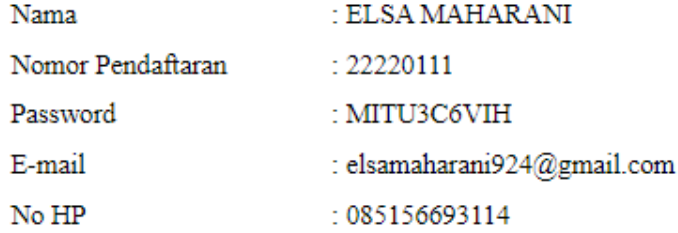

Untuk kenyamanan anda, mohon dapat melakukan pembayaran sebelum waktu jatuh tempo pada tanggal 06 September 2022.

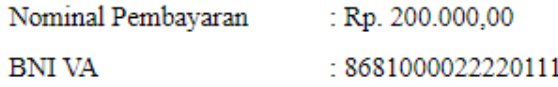

Informasi lebih lanjut silahkan menghubungi panitia PMB SEKOLAH TINGGI ILMU KOMUNIKASI DAN SEKRETARI TARAKANITA. Terimakasih.

### **Langkah ke-3 Pendaftar Login ke eAdmisi eCampuz <http://starki.ecampuz.com/gtadmisi/> untuk mencetak kartu ujian**

**Portal PMB Online** Login untuk mengisi form pendaftaran: Nomor Pendaftaran Password Belum memiliki nomor pendaftaran, klik **DAFTAR** Dengan menggunakan eAdmisi, saya setuju dengan kebijakan privasi berikut.

**Setelah melakukan pembayaran melalui ATM, Internet Banking atau Teller Bank maka pendaftar dapat melanjutkan proses selanjutnya**

### **Keterangan :**

- a) Buka dan Login <http://starki.ecampuz.com/gtadmisi/>
- b) Klik LOGIN
- Lengkapi Biodata pendaftar  $\mathsf{C}$
- Cetak kartu ujian d)

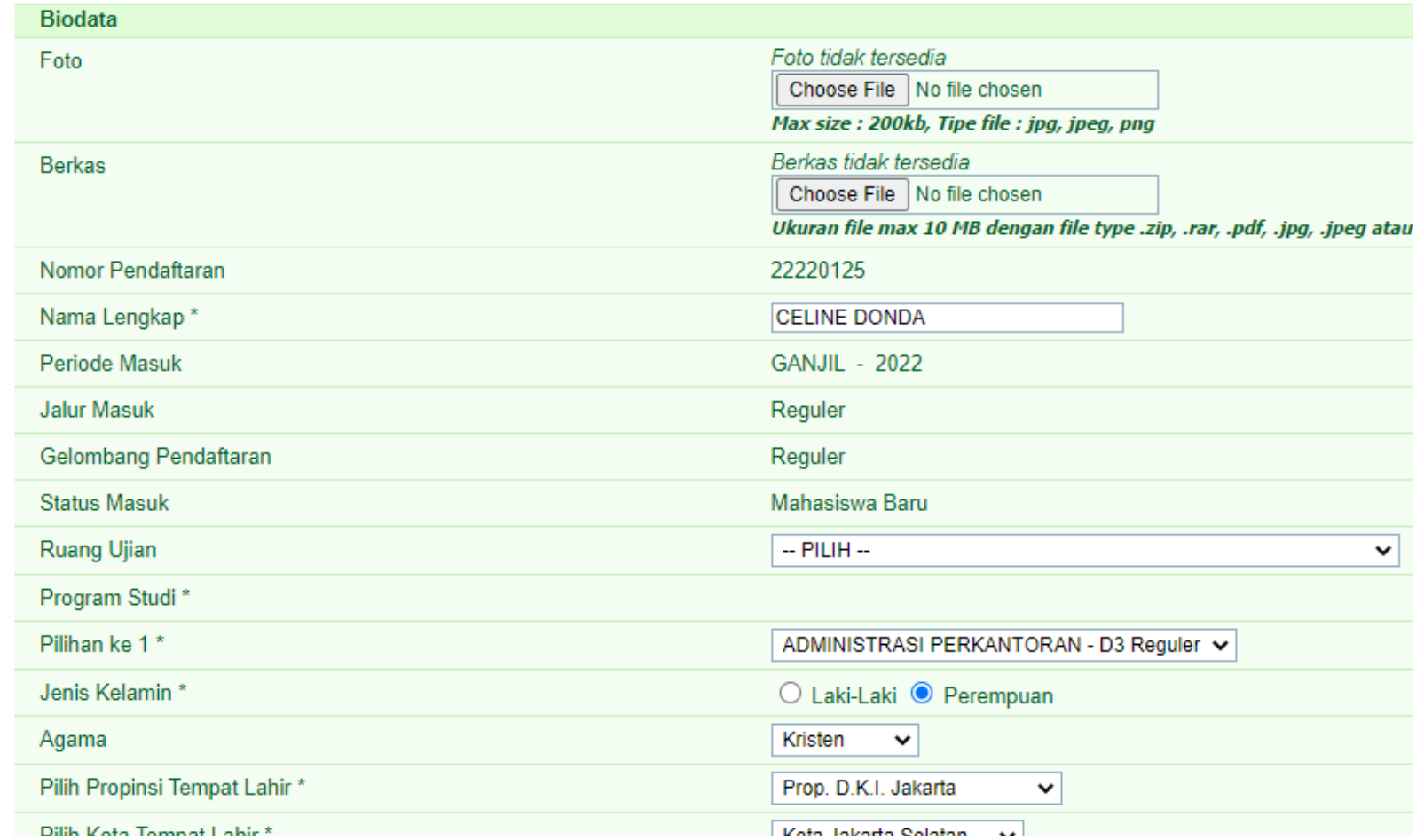

### Langkah ke-4 Pendaftar mencetak kartu ujian

Contoh Kartu Ujian

# SEKOLAH TINGGI ILMU KOMUNIKASI DAN SEKRETARI TARAKAN

STARK | Kompleks Billy & Moon Pondok Kelapa Jakarta Telp. (021) 8649870

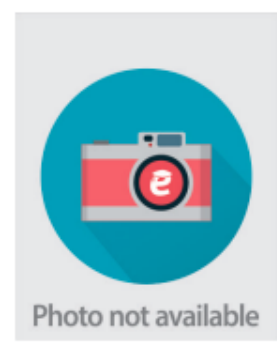

#### **KARTU TANDA PESERTA UJIAN** PMB Tahun Akademik 2022 / 2023

**Jalur Masuk** : Reguler : 22220125 No Tes Nama Lengkap : CELINE DONDA Tempat/Tgl Lahir : Jakarta, 25 Juni 2004 **Program Studi** : Pil. 1 : ADMINISTRASI PERKANTORAN **Tempat Ujian Ruang Ujian** 

### Keterangan:

 $\blacktriangleright$ Kartu ujian dicetak sebagai tanda bukti

peserta ujaian

Kartu ujian diserahkan ke petugas PMB  $\blacktriangleright$ pada saat mengikuti ujian

Tanda Tangan Peserta Tes

Jakarta, 9 November 2022 Petugas Verifikasi

(CELINE DONDA)

NB: Kartu tanda peserta tes ini berlaku jika sudah dinyatakan lolos verifikasi/validasi berkas

#### **DAFTAR HADIR PESERTA**